# **Auto Multiple Choice - Feature # 378: Information about mail address on log when sending email**

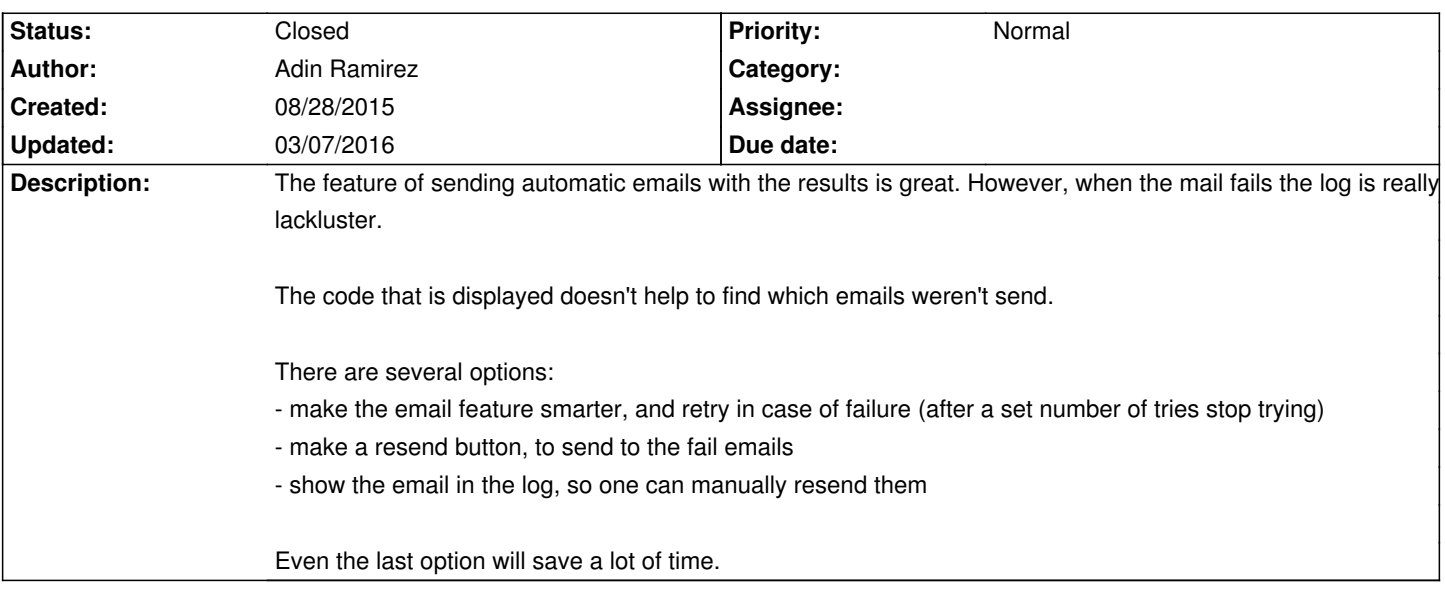

#### **History**

## **08/29/2015 11:44 am - Alexis Bienvenüe**

*- Target version set to 1.3.0*

### **01/15/2016 03:20 pm - Alexis Bienvenüe**

Added in version commit:654f9d22c86f:

\* a log file records all tries: @mailing.log@ in the project directory.

\* you can see the status of the last sending when you chose the students to send the mails to. I plan to add a button "select all failed sendings".

Please try!

## **03/07/2016 10:08 pm - Alexis Bienvenüe**

*- % Done changed from 0 to 100*

*- Status changed from New to Closed*